# **BOL\_CÃO3 - Boletim de Coleta e Registro de Exame Laboratorial e Eutanásia em Atividade de Inquérito e Investigação Canina e resumo para digitação.**

## **- Leishmaniose Visceral**

Instrução de Preenchimento e Fluxo das Informações

## **1 – FINALIDADE**:

Anotar as informações referentes às atividades:

1.1- de **inquérito canino amostral ou censitário**: no campo (coleta de exame para a sorologia e eutanásia) e no laboratório (registro dos resultados de exames sorológicos), por quarteirão.

1.2-**Investigação de foco**: Anotar as informações referentes às atividades de investigação de foco: no campo com coleta de exame para sorologia e os reagentes, após avaliação coletar parasitológico de cão com sintomatologia clínica compatível com LVA e nesse caso preencher ( ficha de notificação de cão suspeito). Nessa atividade esta previsto a coleta de até 100 cães.

#### **2 – CABEÇALHO**:

A- Folha nº. \_\_/\_\_: A numeração deverá ser composta por dois números a/b sendo que o primeiro número (a), corresponde ao número da folha e o segundo número (b), ao número total de folhas utilizadas no quarteirão a ser trabalhado.

B- Número do Inquérito ou investigação de foco: Anotar o número do inquérito amostral ou censitário ou Investigação de foco por ano. Essa numeração deverá ser composta por dois números NN/AA, sendo(NN) o número do inquérito, em ordem seqüencial, onde o inquérito/investigação de foco estará sendo realizado e (AA) correspondente ao ano de realização do inquérito. Essa numeração deverá ser reiniciada a cada ano.

C- Tipo de inquérito: Assinalar com X o tipo de inquérito correspondente se amostral ou censitário ou investigação de foco.

D- SR: Anotar o número correspondente ao serviço regional – SR da SUCEN de referência do município a ser trabalhado.

E- DRS: Anotar o número da diretoria regional de saúde – DRS correspondente ao município a ser trabalhado.

F- CODMUN (código do município): Anotar o código do IBGE (com sete algarismos) do município a ser trabalhado.

G- Município: Anotar o nome do município a ser realizado o trabalho.

H- Área: Anotar o número da área a ser trabalhada, conforme a divisão do Programa de Controle da Dengue.

I- Setor CENSITÁRIO: Anotar o número do setor a ser trabalhado.

J - Quarteirão: Anotar o número do quarteirão a ser trabalhado.

## **3 - CORPO**:

A- Número do registro do animal (RA): Registrar o número do registro (RA) do cão, que corresponderá ao mesmo RA constante no boletim de cadastro de imóveis e população de cães e gatos domiciliados (BOL\_CÃO1).

B- Nome do animal: Anotar o nome do cão, correspondente ao mesmo constante no boletim de no cadastro de imóveis e população de cães e gatos domiciliados

(BOL\_CÃO1).

C- Endereço/ NOME DO RESPONSÁVEL

 D-Situação da coleta: Anotar a situação da coleta conforme código abaixo:

1 - Coletado: caso tenha sido coletada a amostra de sangue para a sorologia.

2 - Recusa da coleta: caso o morador não tenha permitido a realização da coleta.

3 - Imóvel fechado: Refere-se ao imóvel fechado no momento da visita.

4 - Entrega espontânea do cão: Caso o cão já tenha sido entregue ao canil, pelo morador, para ser eliminado.

5 - Fugiu / Mudou / Doado: Refere-se ao animal perdido, ou caso tenha sido doado ou o proprietário tenha mudado de endereço.

6 - Morte sem causa conhecida ou com suspeita clínica de LVA: Refere-se ao animal que morreu sem causa conhecida ou com suspeita clínica para LVA.

7 - Morte causa diferente LVA: Refere-se ao animal que morreu por outras causas conhecidas diferentes de LVA.

8 - Morte por LVA em inquérito anterior: Refere-se ao animal que já tenha sido eutanasiado devido a resultado sorológico positivo em inquérito anterior.

E- Data da coleta: Anotar a data da coleta da amostra de sangue para a sorologia.

F- TESTE RÁPIDO TR-DPP

- Município: Assinalar quando realizado pelo município de origem, no CCZ, Laboratório Municipal, etc.

- IAL: Assinalar quando realizado no IAL

- Outros: Assinalar quando realizado em outro laboratório.

- Data do exame: Anotar a data realização da Teste Rápido (TR-DPP).

- Resultado: Anotar o código correspondente ao resultado do TESTE RÁPIDO (TR-DPP): 1 – Negativo (Ausência de banda na linha teste "T" e banda na linha controle "C"); 2 – Positivo (Presença de banda na linha teste "T" e banda na linha controle "C") e 3 – Teste Inválido (este código somente será utilizado nesse campo quando não acontecer o aparecimento de banda na linha teste "T" e banda na linha controle "C" e não puder ser repetido antes do envio para realização da ELISA).

G- Exame laboratorial (a ser preenchido pelo laboratório):

- Número da amostra: Anotar o número da amostra em ordem seqüencial.

1- ELISA (ensaio imunoenzimático):

- Data do exame: Anotar a data realização da ELISA.

- Resultado: Anotar o código correspondente ao resultado

do ELISA:

- 1 Negativo;
- 2 Positivo e

3 – Não realizado/Não se aplica (este código somente será utilizado nesse campo quando amostra coletada estiver sem condição de ser processada).

INTERPRETAÇÃO DOS RESULTADOS:

PROTOCOLO 1: Teste rápido TR-DPP (triagem) e ELISA (confirmatório). Negativo: quando a amostra for negativo no TESTE RÁPIDO (TR-DPP); Neste caso a ELISA não será realizada;

Positivo: quando a amostra for positivo no TESTE RÁPIDO e ELISA; Quando o exame for positivo pelo TESTE RÁPIDO (TR-DPP) e negativo na ELISA . Nesse caso deverá ser programada a coleta de nova amostra, que deverá ser registrada em boletim a parte, contendo as informações que identifiquem o animal e o mesmo código de laboratório.

H- Sintomas: anotar:

1 - ASSINTOMÁTICO,

2 - ATÉ 3 SINTOMAS,

3 - + DE 3 SINTOMAS

I- Eutanásia: Esse campo deverá ser preenchido pelo centro de controle de zoonoses ou canil municipal, responsável pela eutanásia do cão.

- Realizada: Anotar o código correspondente:

1 – Não: caso o animal não tenha sido encontrado no momento da visita pelo responsável pela retirada do animal, conforme previsto pelos códigos de 3 a 8, no item situação da coleta;

2 – Sim: caso o proprietário entregue o cão assinando o consentimento para a realização da eutanásia.

3 – Recusa de eutanásia: caso o proprietário tenha se recusado a entregar o cão com resultado sorológico positivo para a LVA.

4- Morto outras causas:- morte por outras causas

5-Perdas- animal não encontrado

6-demanda espontânea – o proprietário entregou o cão independente de exames

7-nova coleta; o proprietário irá realizar nova coleta/novo exame

8-ação judicial: cão aguardando decisão judicial

9- Data: Anotar a data da realização da eutanásia do cão com resultado sorológico final positivo para LVA.

J– RODAPÉ:

1. Responsável pela coleta (nome e carimbo): Registrar o nome e a função do funcionário/servidor que realizou a coleta.

2. Responsável pelo exame (nome e carimbo): Registrar o nome e a função do funcionário/servidor responsável pela realização do exame laboratorial.

3. Responsável pela eutanásia (nome e carimbo): Registrar o nome e a função do funcionário/servidor responsável pela eutanásia. SUGESTÃO DE BOLETIM DE RESUMO:

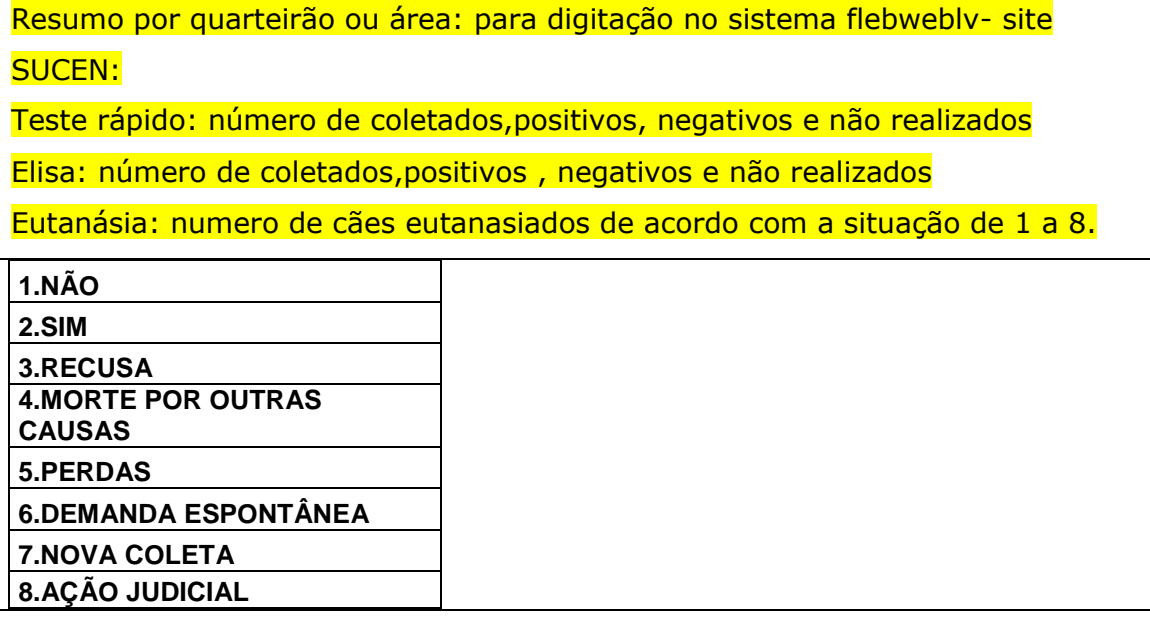

L- FLUXO: Este boletim deverá ser preenchido pela equipe de campo municipal e encaminhado, diariamente, para o coordenador do Programa de Controle da LV do município, que encaminhará, junto com as amostras, ao laboratório regional de referência. O laboratório, após o processamento das amostras, deverá encaminhar os resultados ao coordenador do Programa no município. De posse dos resultados, as equipes de campo municipal deverão desencadear a retirada dos animais soropositivos e registrar a eutanásia realizada e então reencaminhar o boletim devidamente preenchido ao coordenador do Programa municipal, para a compilação das informações e digitação dos campos no sistema flebweblv - site SUCEN.